Creating a digital story telling slide show Dr. Marshall G. Jones, Winthrop University jonesmg@winthrop.edu *Revised by Lynn Cecil for Office 2007* 

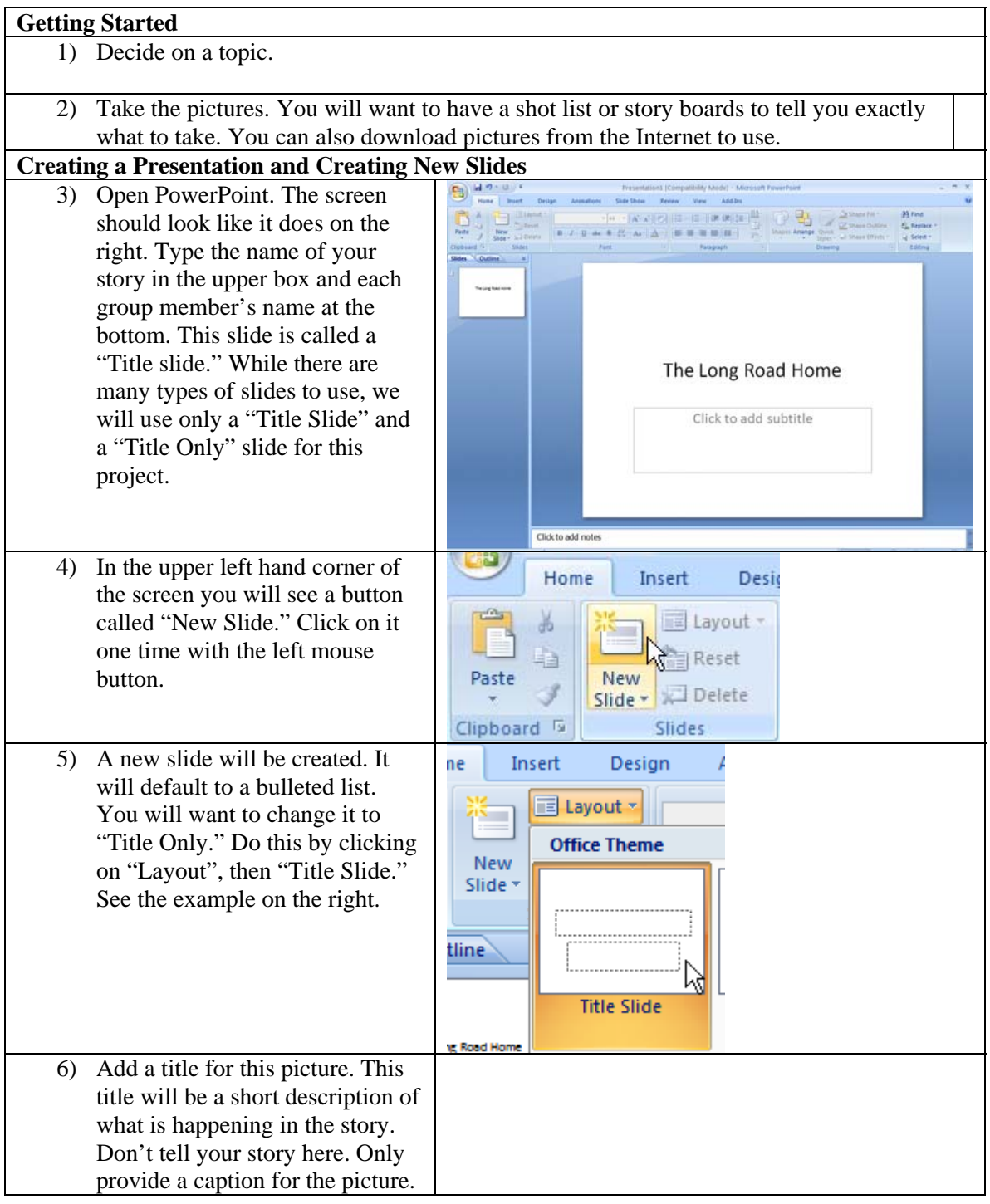

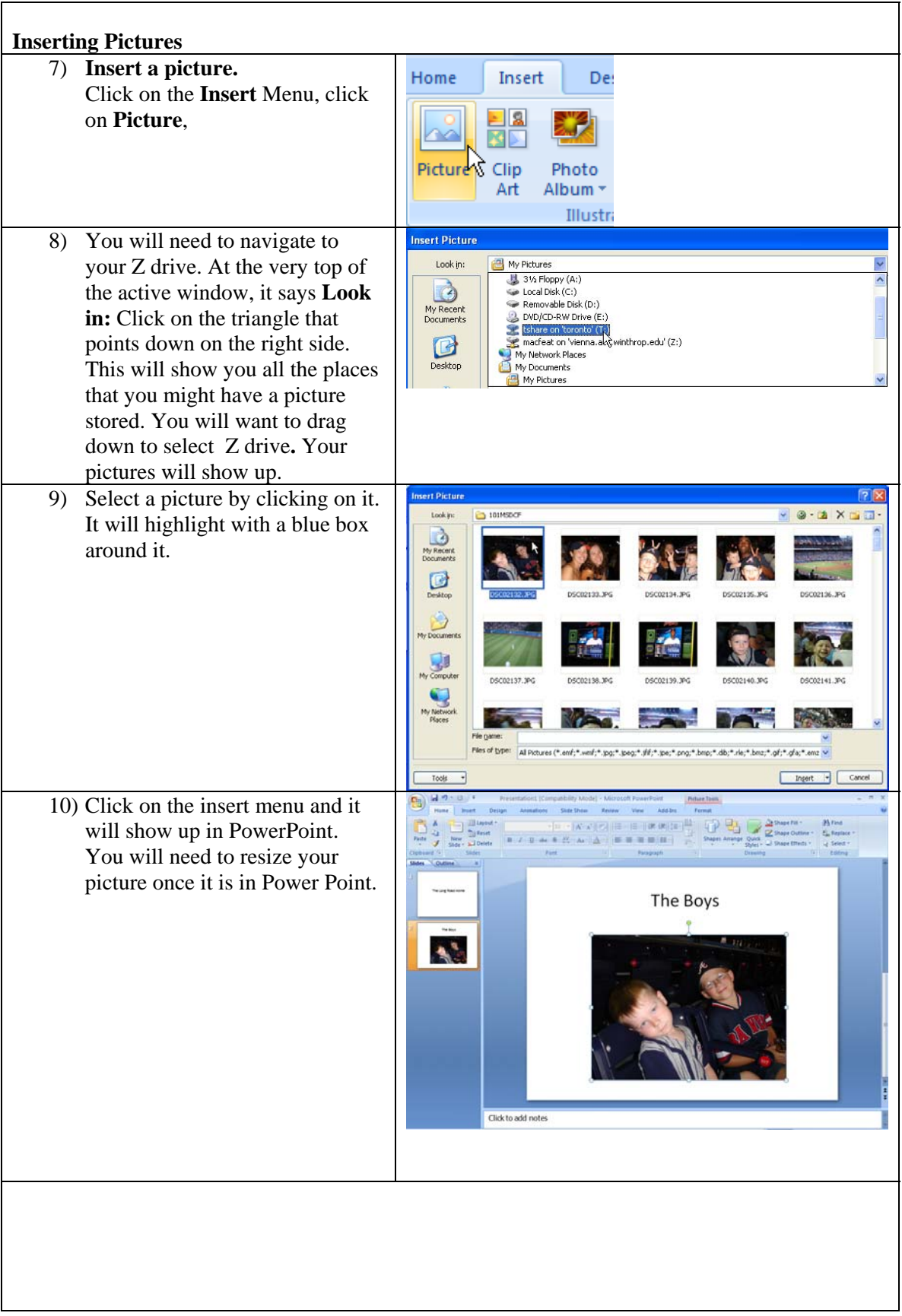

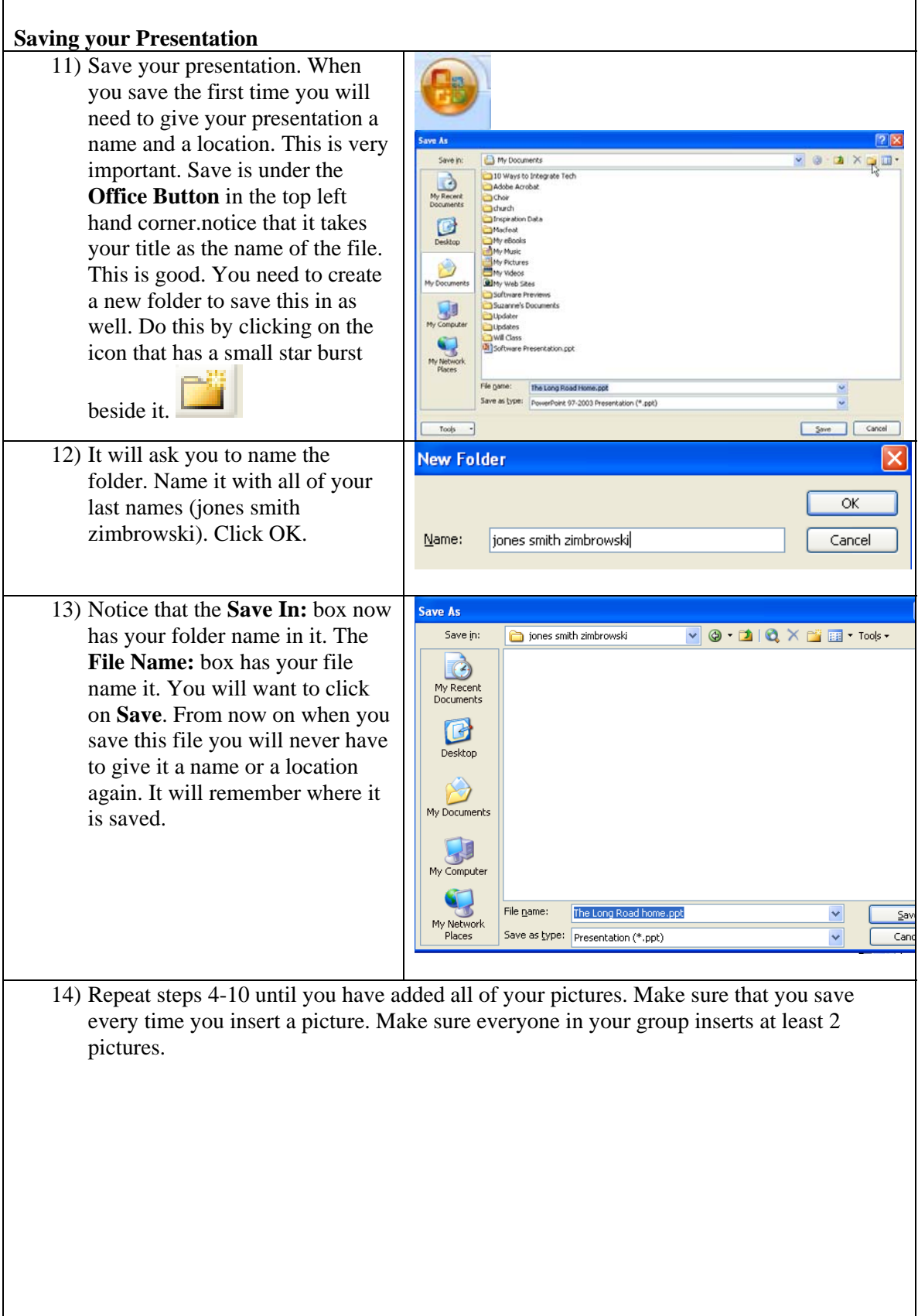

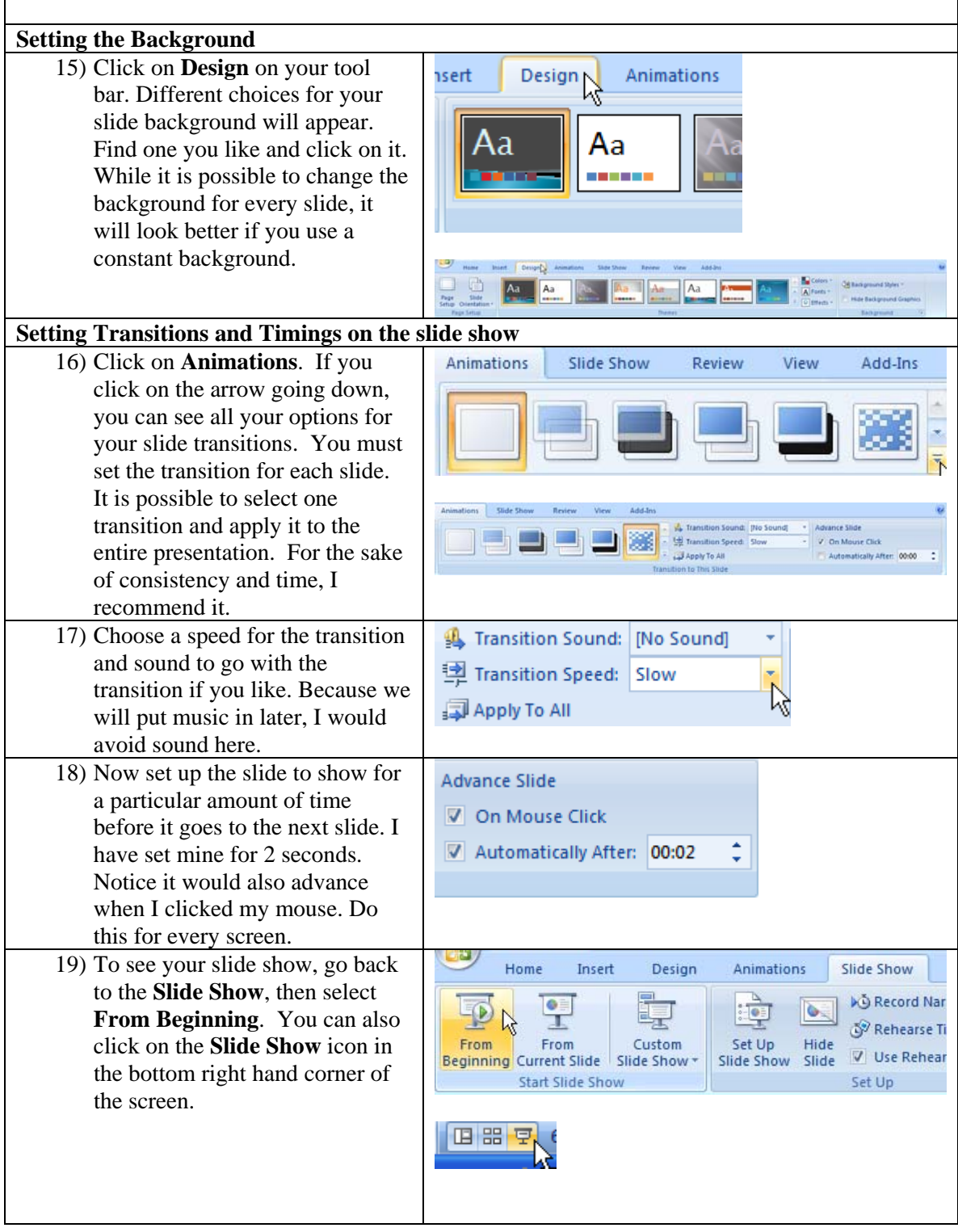

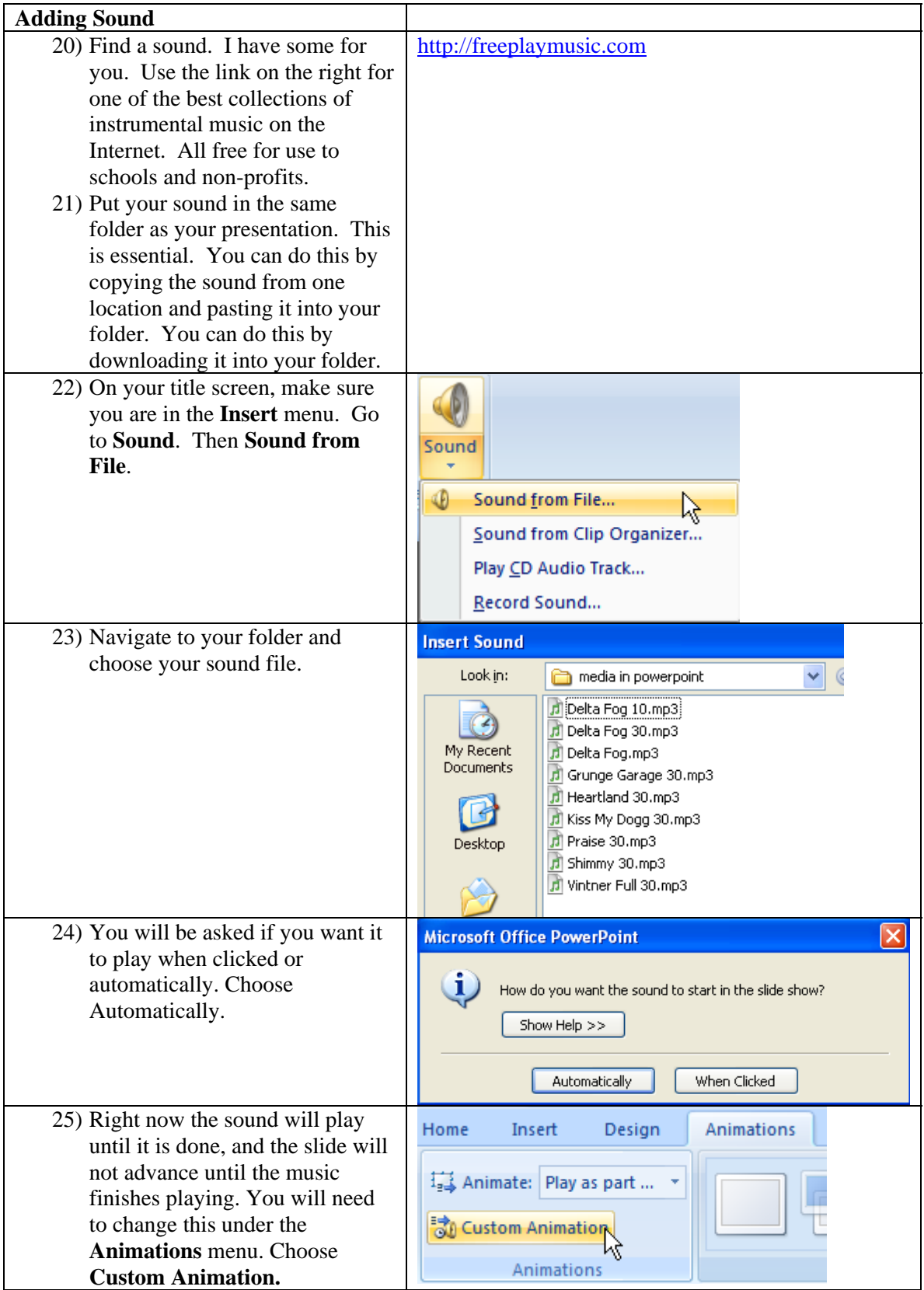

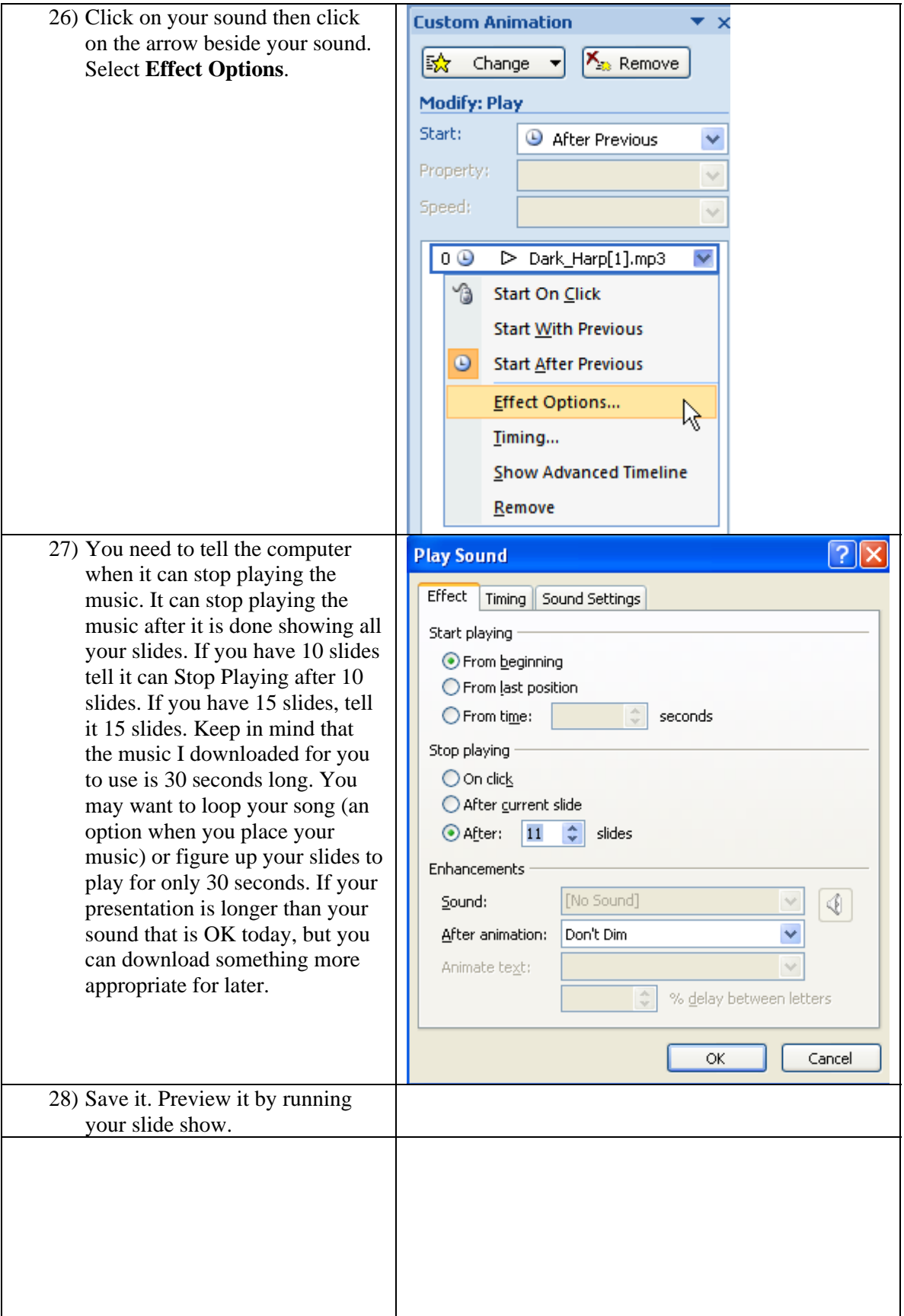

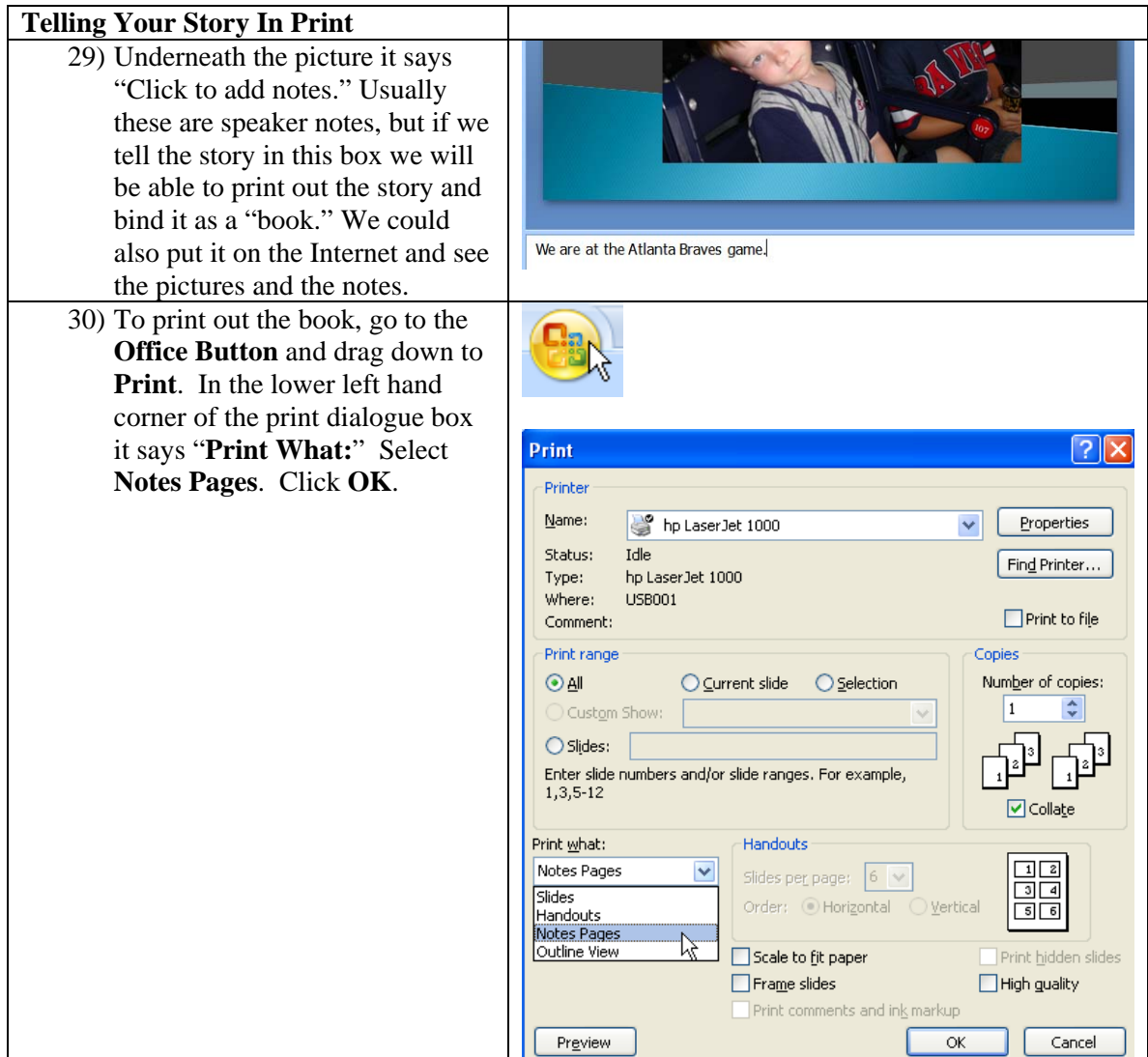